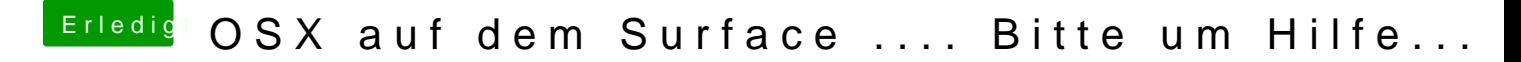

Beitrag von marcleond vom 15. Juli 2013, 22:25

Hier kannst du sehen, wie man von einem USB Stick bootet und in den UEFI k Du darfst es gerne für uns übersetzen, aber keine englischen Links bitte!